## https://www.100test.com/kao\_ti2020/354/2021\_2022\_\_E5\_A4\_A9\_ E6\_B4\_A5\_EF\_BC\_9A2\_c48\_354180.htm

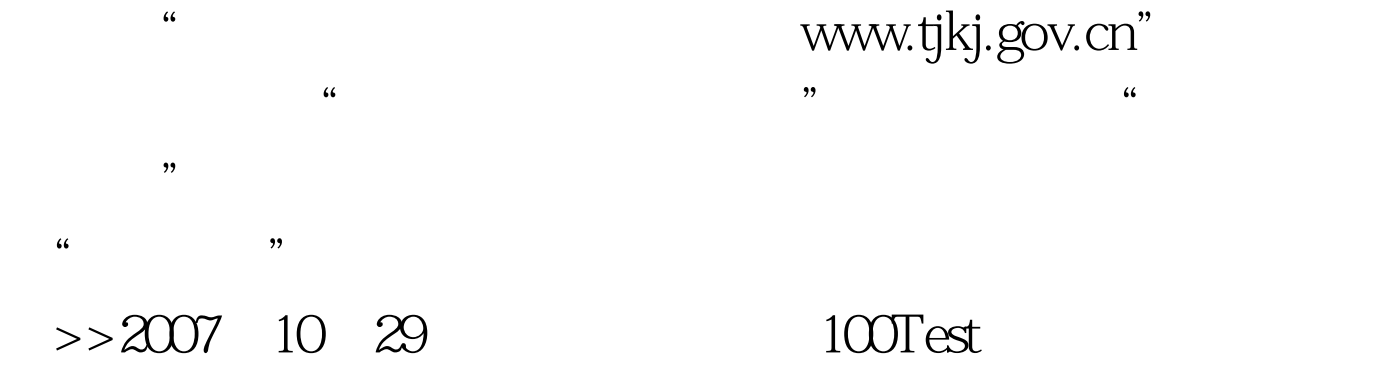

www.100test.com